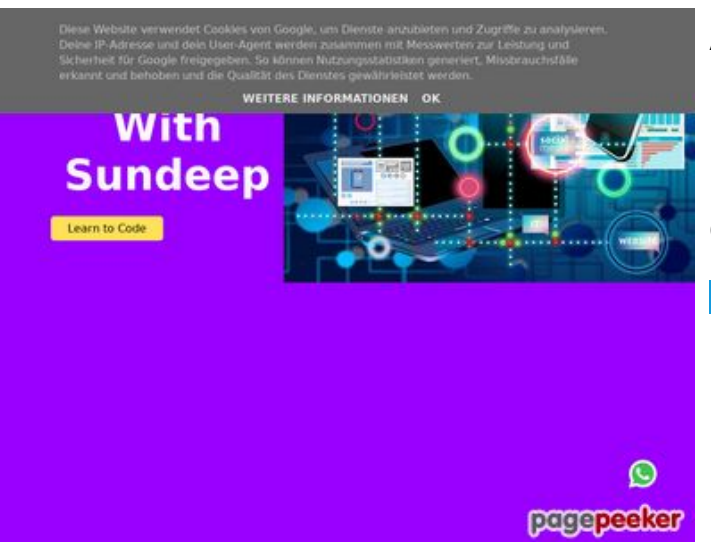

### **Avaliação do site b.codewithsundeep.com**

Gerado a 22 de Setembro de 2022 13:50 PM

**O resultado é de 45/100**

**Conteúdo SEO**

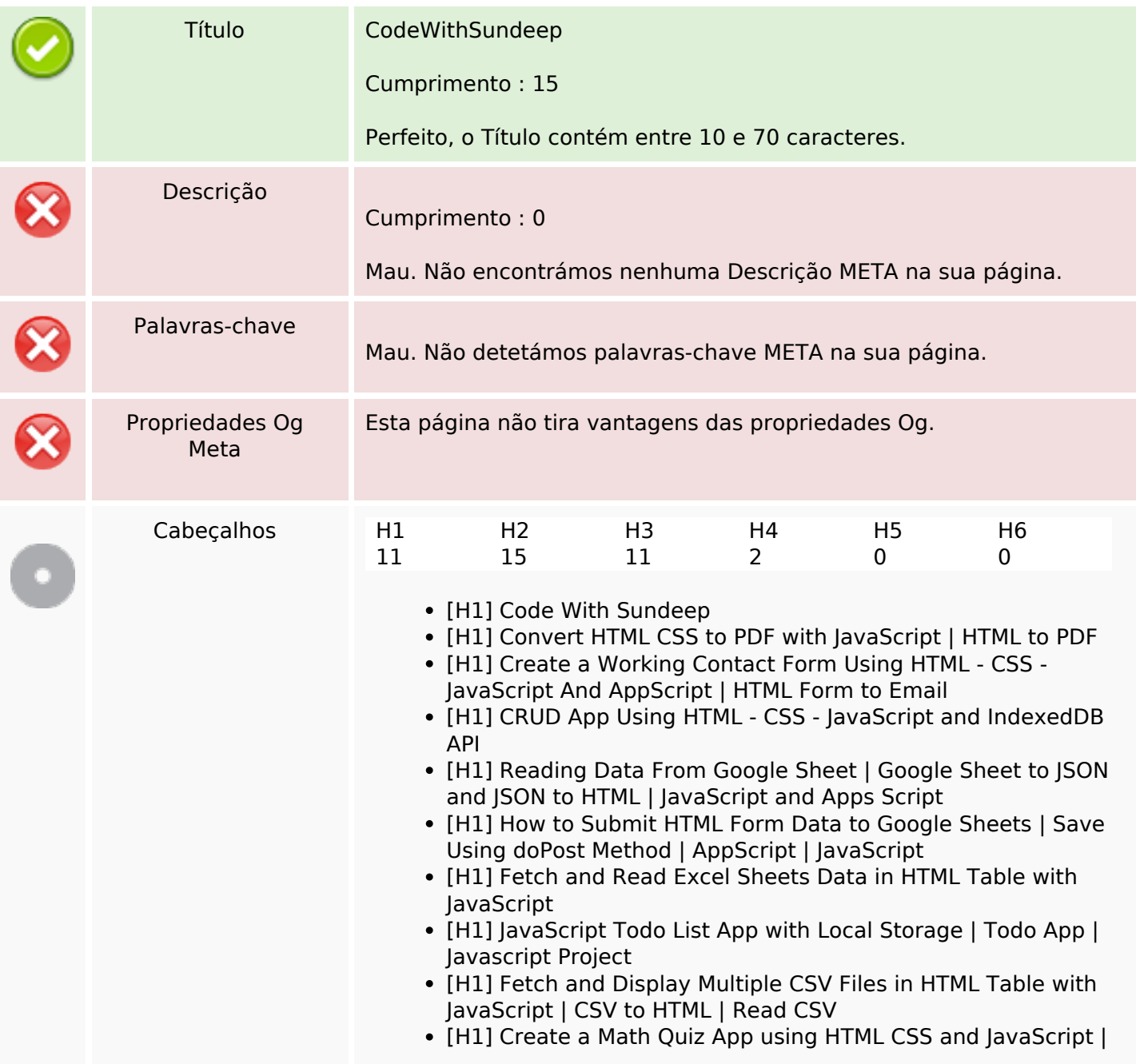

# **Conteúdo SEO**

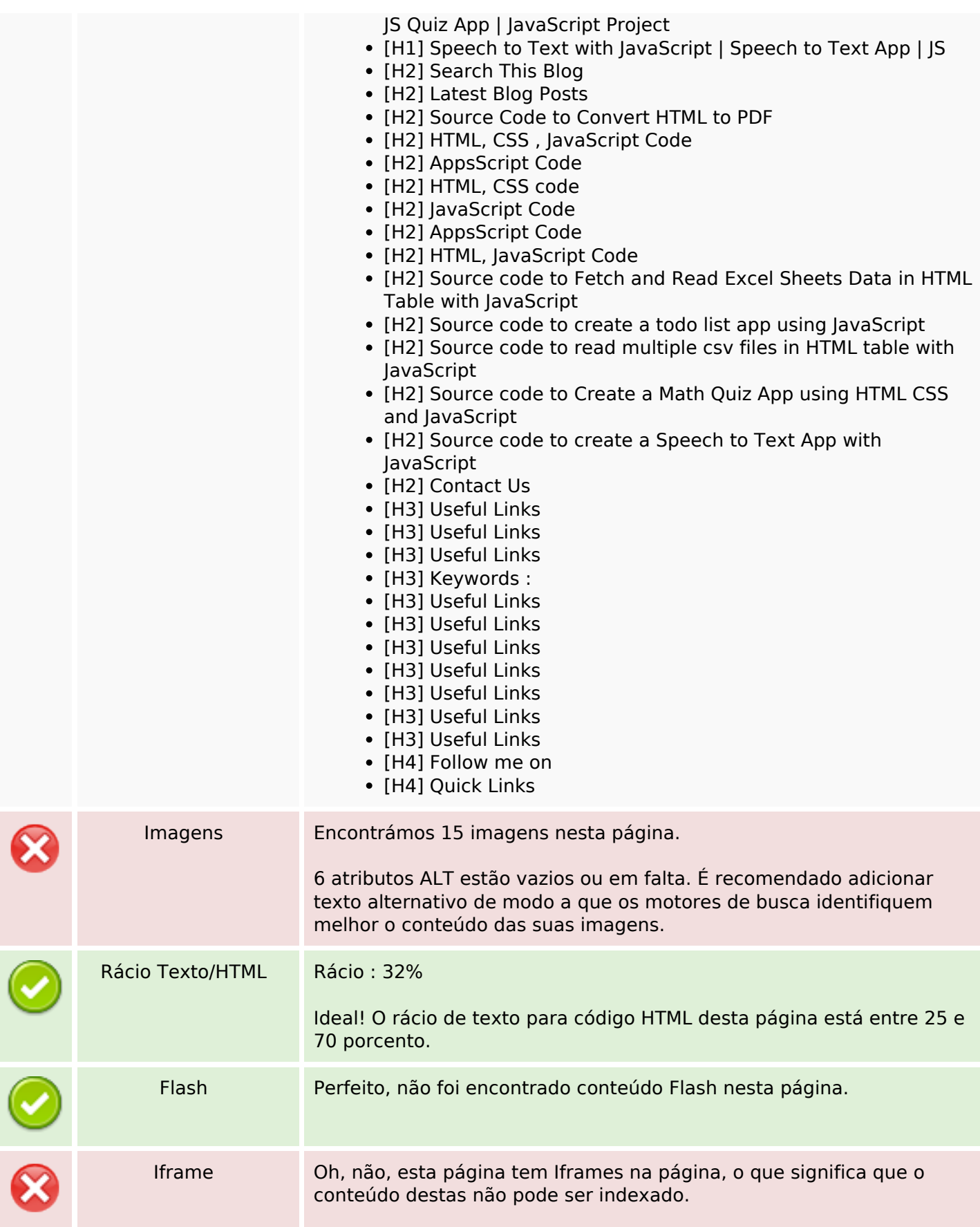

# **Ligações SEO**

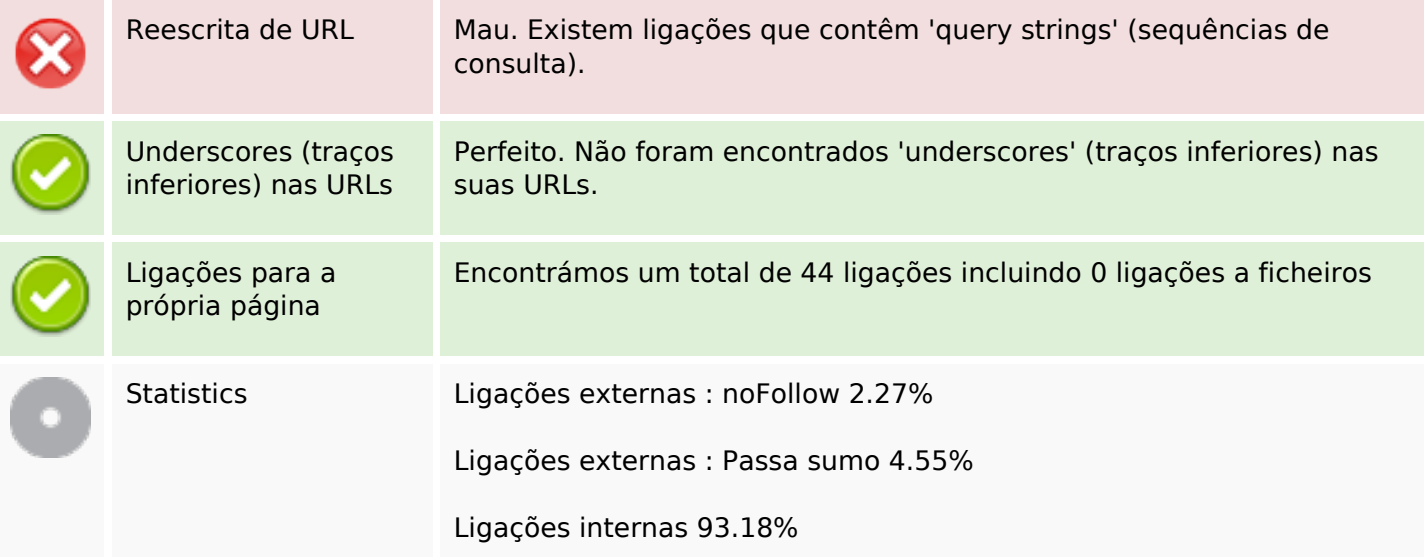

# **Ligações para a própria página**

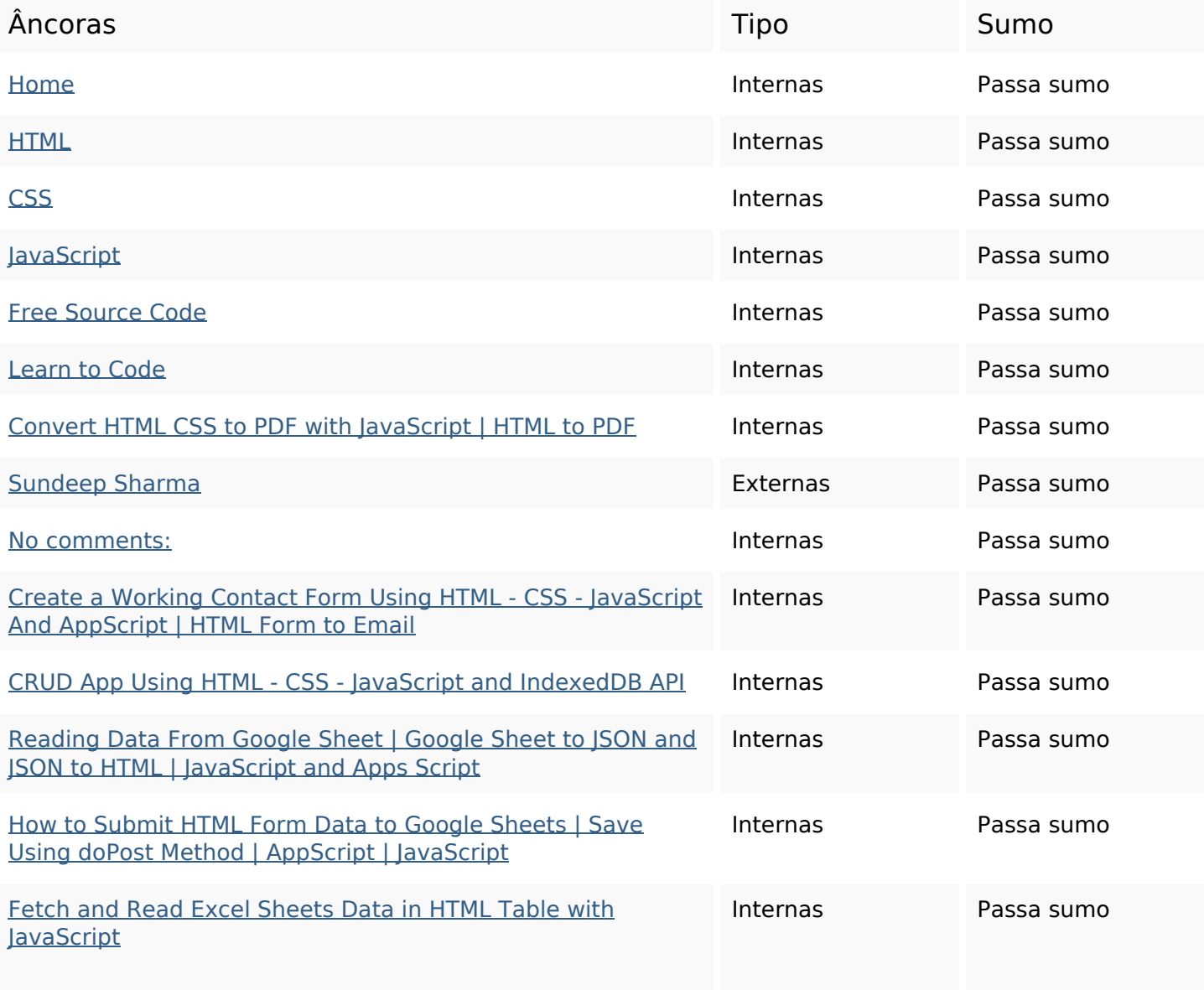

# **Ligações para a própria página**

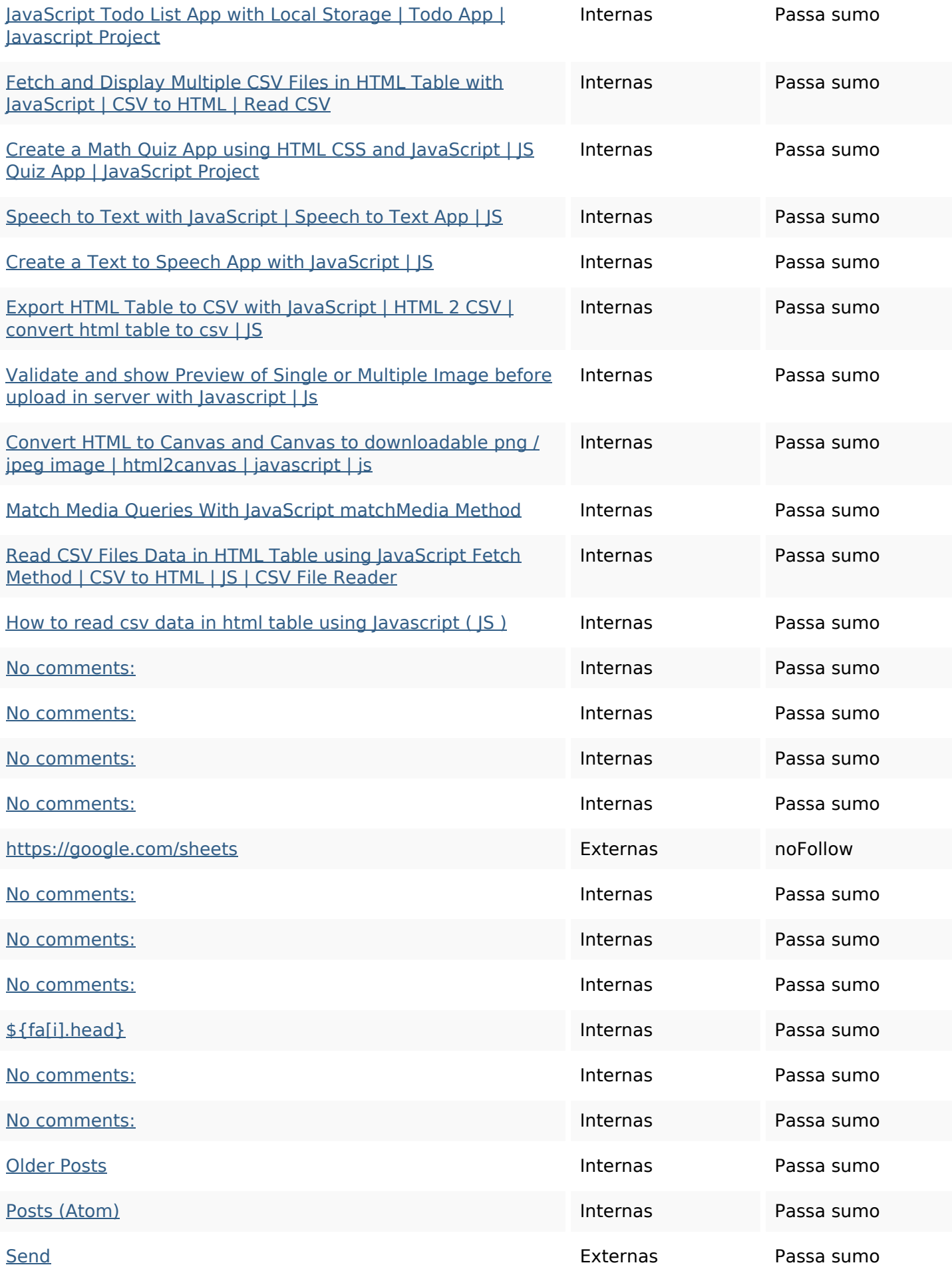

## **Ligações para a própria página**

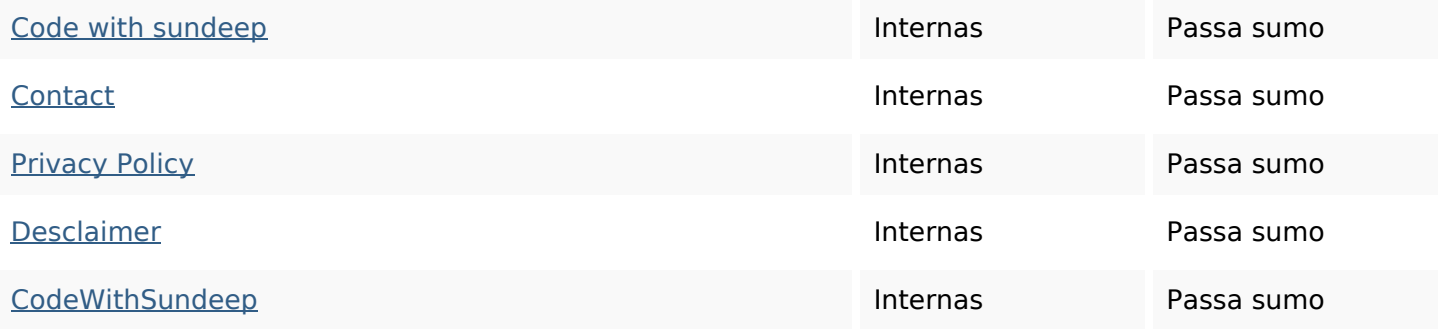

#### **Palavras-chave SEO**

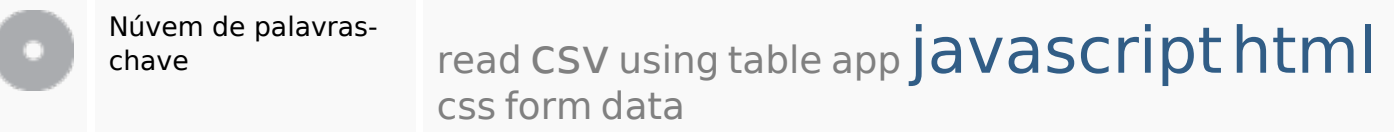

### **Consistência das Palavras-chave**

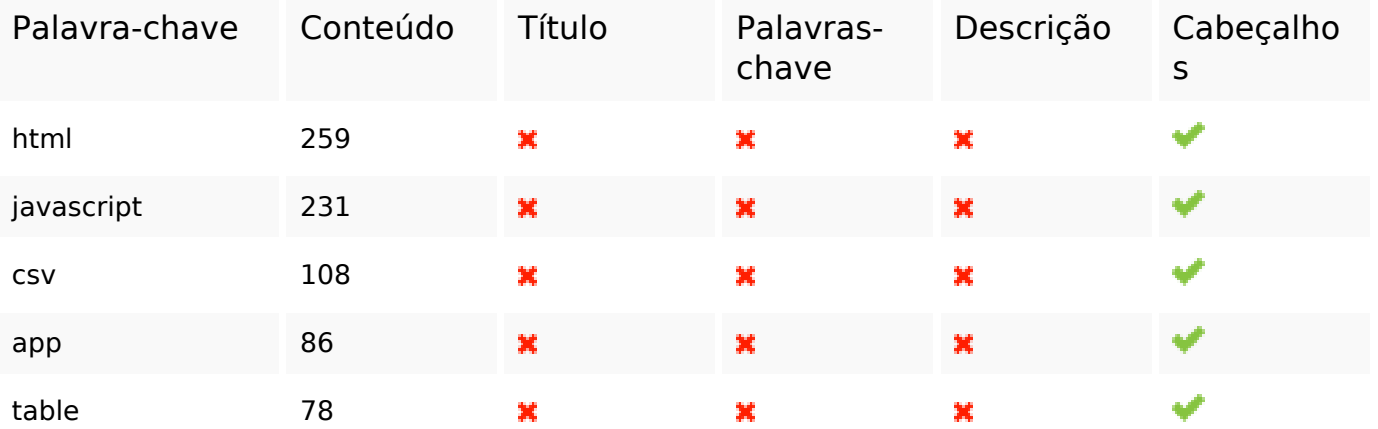

#### **Usabilidade**

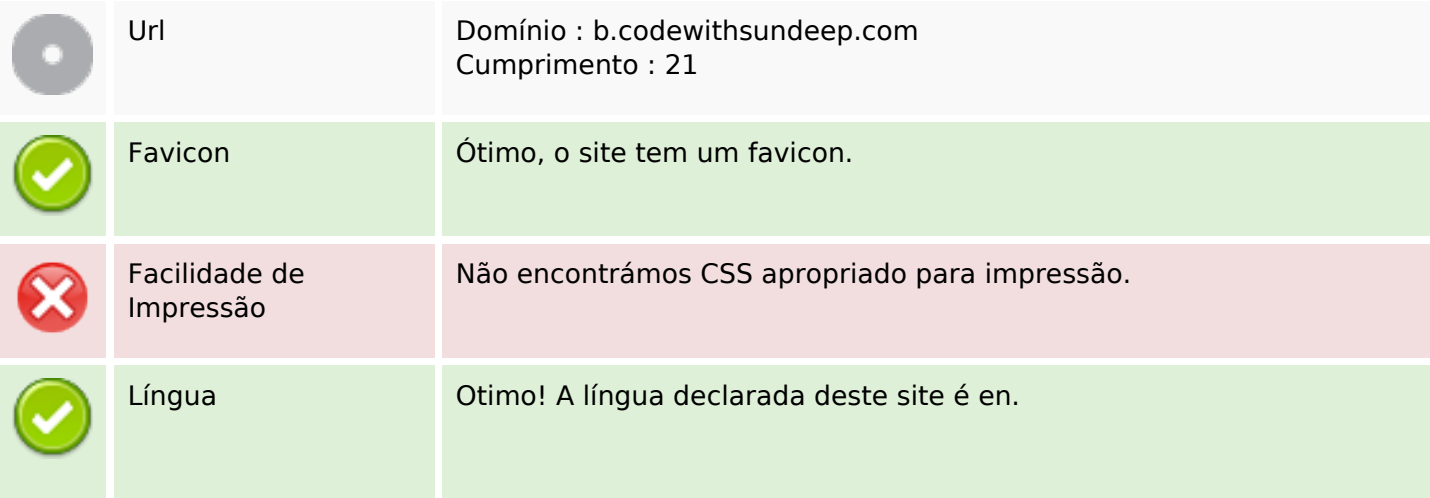

#### **Usabilidade**

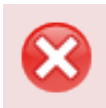

Dublin Core **Esta página não tira vantagens do Dublin Core.** 

#### **Documento**

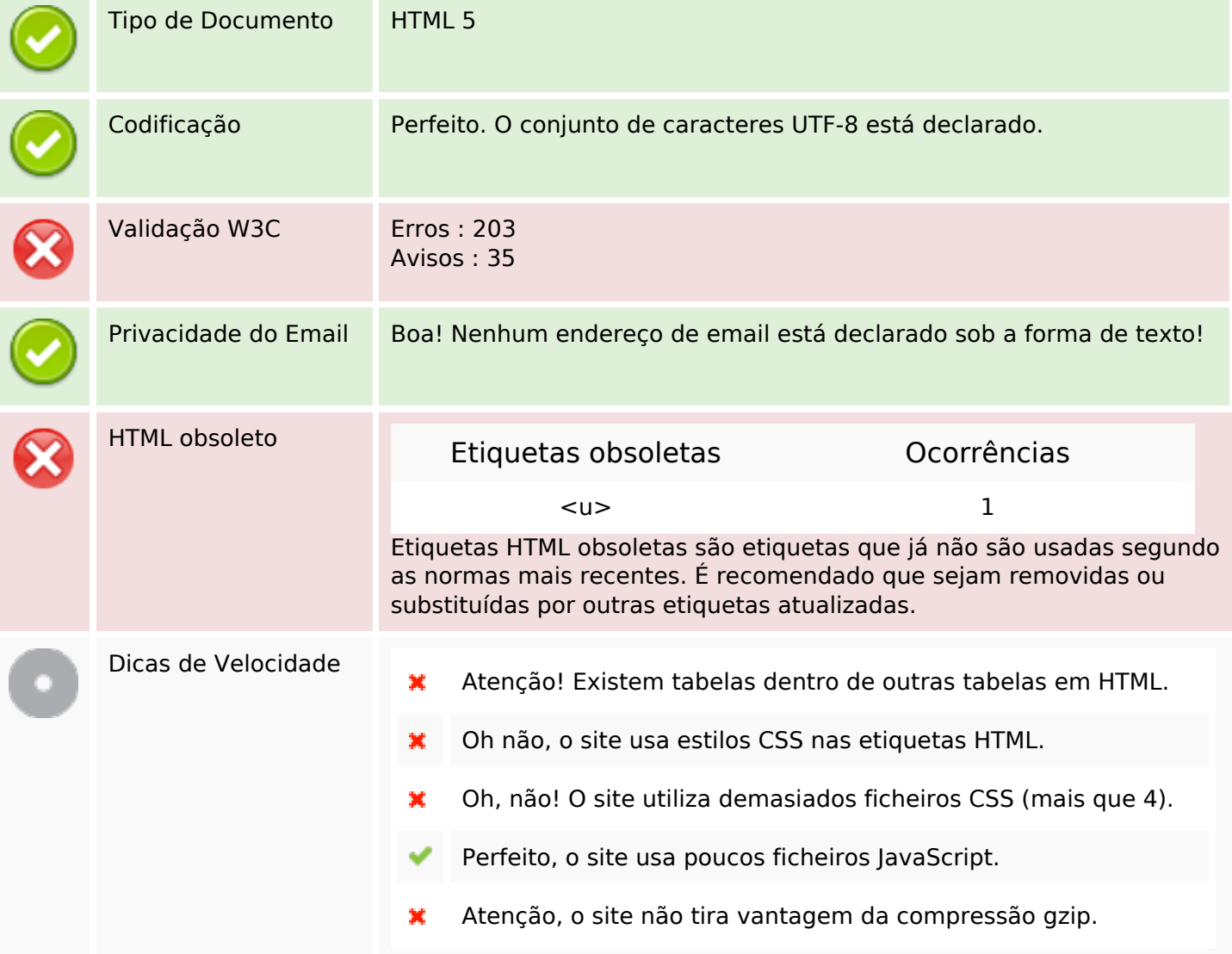

### **Dispositivos Móveis**

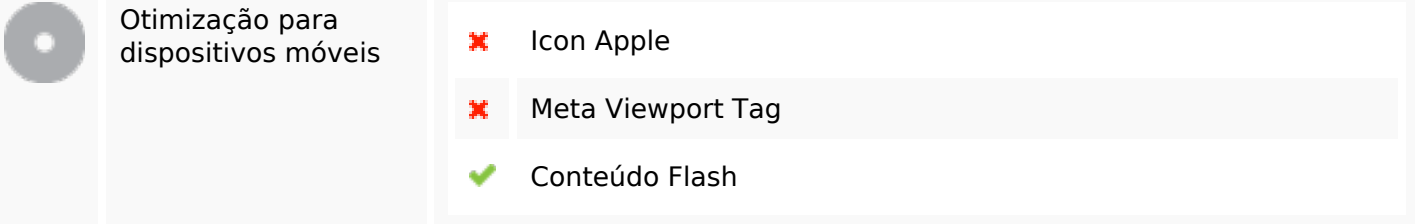

## **Otimização**

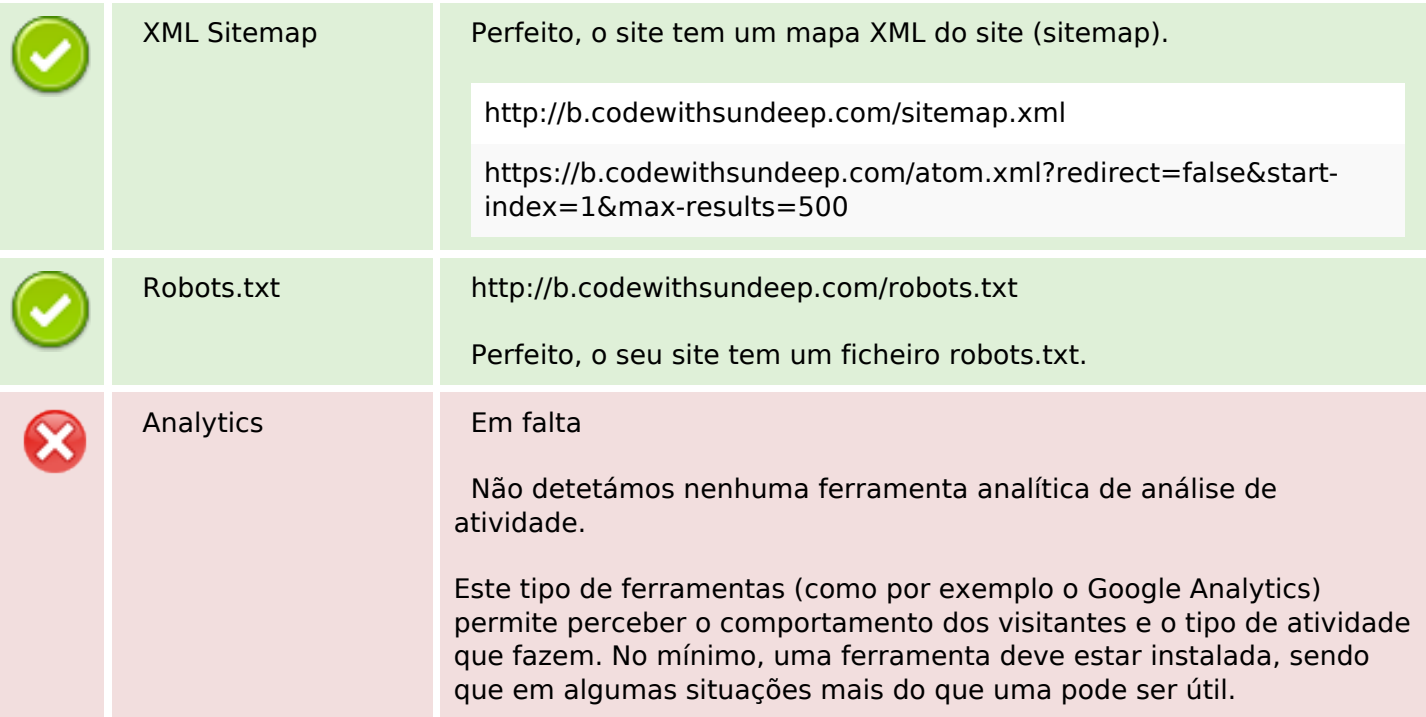